# **L'échantillonnage.**

# **D'après un tutoriel de Thierry Legault - janvier 1998.**

Qu'est-ce-que c'est que cette bête là ??

L'échantillonnage représente la portion angulaire de ciel vue par un pixel du capteur CCD. Il ne dépend que de deux paramètres :

La dimension (longueur/largeur) du pixel et la focale de l'instrument. Il est en général exprimé en secondes d'arc par pixel.

## **QUEL ECHANTILLONNAGE UTILISER ?**

A chaque type d'objet céleste correspond une plage optimale de valeurs d'échantillonnage. On ne fait pas une image de planète à 3"/pixel, ni une image de galaxie à 0,3"/pixel !

Pour l'imagerie du ciel profond, une valeur de 1,5" à 3" permet d'obtenir une finesse apparente correcte dans la plupart des cas. Il est inutile (et même néfaste) de descendre en dessous de 1", cette valeur étant à réserver aux instruments disposant d'un très bon suivi et utilisés lors de nuits peu turbulentes.

## **La haute résolution planétaire ou lunaire nécessite quant à elle un échantillonnage plus fin :**

Le pouvoir séparateur de l'instrument doit s'étaler sur environ deux pixels si l'on veut en tirer le maximum, soit une valeur théorique de 0,6" à 0,2" pour des instruments de 100 à 300 mm de diamètre (environ 0,3" pour un 200 mm).

A condition évidemment que la turbulence l'autorise, et que l'optique soit de bonne qualité et surtout bien réglée ! Faute de quoi on agrandit du flou, ce qui est rappelons-le irrattrapable au traitement.

# **L'obtention d'une image CCD de qualité nécessite un échantillonnage bien adapté.**

Lorsque l'échantillonnage est trop fin (sur-échantillonnage), l'image est empâtée, le champ est réduit et le temps de pose inutilement allongé.

A l'inverse, le sous-échantillonnage conduit à une perte de résolution.

## **COMMENT CALCULE-T-ON L'ECHANTILLONNAGE ?**

Notons que cette formule est une simplification de la formule exacte à base d'arc tangente. Pour les calculs d'échantillonnage dont nous avons besoin cette formule donne des résultats satisfaisants.

L'échantillonnage se calcule d'une manière très simple par la formule suivante : (1) **E = 206 P/F**

Où **P** représente la dimension d'un pixel, en microns, et **F** la longueur focale de l'instrument, en millimètres.

Exemple : Notre capteur de webcam à des pixels (**P**) de 5.6 microns

L'instrument de diamètre 250mm utilisé à une longueur focale (**F**) de 1417m/m  $E = 206 \times 5.6/1417 = 0.81$ "/pixel Nous sommes donc sous-échantillonné, il faut augmenter la longueur focale en utilisant par exemple une Barlow x2.

 $E = 206 \times 5.6/1417x2 = 0.40$ "/pixel

Cette fois ci nous sommes bien dans la valeur théorique entre 0.6" et 0.2"

Nous pouvons inverser le calcul, nous voulons utiliser un échantillonnage de 0.4"/pixel, quelle focale devons nous obtenir ?

La formule est : **F = 206 P/E**

**Exemple :** Notre télescope de 250m/m à une focale 1200m/m et nous voulons un échantillonnage de 0.40"/P.

 $F = 206 \times 5.6/0.4 = 2884 \text{m/m}$  / 1200m/m = 2.4 nous allons donc utiliser sur notre chemin optique une Barlow x2.5

## **Le champ couvert par le capteur s'en déduit facilement, en multipliant l'échantillonnage par le nombre de pixels présents sur chacune de ses dimensions.**

Dans l'exemple ci-dessus, avec la SPC900 ou la INOVA CPL2, la taille du capteur = 5.4mm x 4.3mm (640 x 480pixels à 5,6 microns) couvre un champ de 308" sur 231", soit 5.14' sur 3.85'.

**Merci à Thierry Legault pour son tutoriel, ses astuces et son partage. Visitez son site : [http://www.astrophoto.fr/index\\_fr.html](http://www.astrophoto.fr/index_fr.html)**

**Dans tous les cas pour obtenir une bonne image planétaire gardez à l'esprit 3 principes: L'obtention d'une image CCD de qualité nécessite un échantillonnage bien adapté. Une valeur théorique de 0,6" à 0,2" pour des instruments de 100 à 300 mm. De ne pas dépasser un rapport F/D de 25 avec votre instrument.**

Dans notre exemple : 250m/m avec une focale de 1417m/m et Barlow x2, cela donne : 1417 x 2 = 2834 / 250 = F/D 11.336 et 1417 x 4.5 = 6376.5 / 250 = F/D 25.5 avec une Barlow de x4.5 nous sommes à la limite du rapport F/D

#### *Juste pour info :*

*Capteur du Canon 350D = 22.2 x 14.8mm = 3456x2304p = pixel de 6.4µ = 8MP Capteur du Canon 1000D = 22.2 x 14.8mm = 3888x2592p = pixel de 5.7µ = 10MP*

# **Un exemple sur Saturne.**

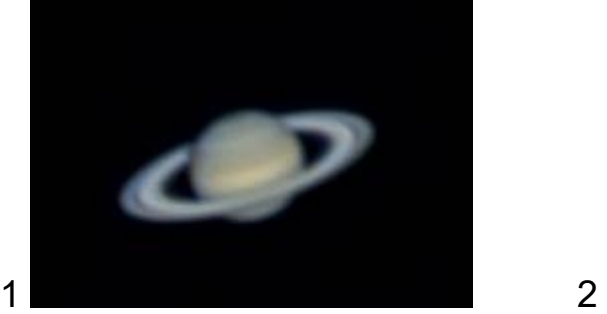

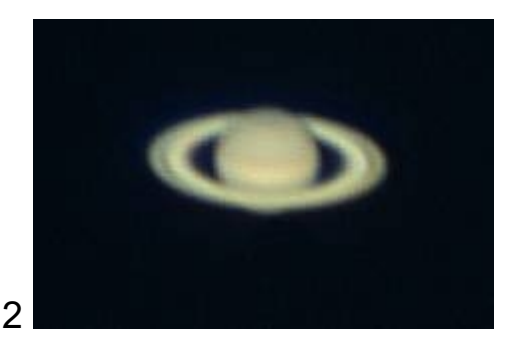

Je me suis dis:

"Puisque mon image de Saturne est correcte avec mon télescope à la focale de 2800, l'image sera aussi bonne avec ma lunette avec une focale équivalente de 2700 !!"

#### **Eh bien non !! ..... Pourquoi ??**

L'image N°1 à été réalisée avec un échantillonnage de 0.41"/pixel Avec un Télescope de 250/1417 - focale de 2834m/m avec Barlow de x2

L'image N°2 quant à elle à été faite avec un échantillonnage de 0.43"/pixel Avec une Lunette de 80/600 - focale de 2700m/m avec Barlow de x4.5

Résultat : L'image n'est pas nette, empâtée, elle est sur-échantillonnée, les pixels apparaissent malgré les 0.43"/P car là, il aurait plutôt fallut utiliser une Barlow de x3 pour obtenir un échantillonnage de 0.64"/P

**Rappel de la valeur théorique de 0,6" à 0,2" pour des instruments de 100 à 300 mm que l'on peut mettre sous forme de tableau :**

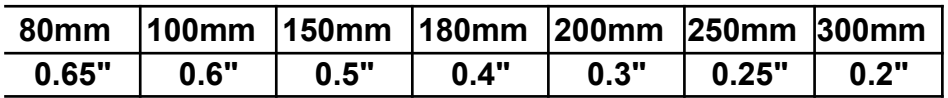

#### **Rappel du Rapport F/D de 25 à ne pas dépasser;**

Donc avec la lunette de 80/600 dans cet exemple nous avions avec la Barlow de x4.5: **2700/80 = F/D 34 ,**

alors qu'il aurait plutôt fallut la Barlow de x3: **1800/80 = F/D 22.5**

A mes début j'avais du mal à comprendre l'intérêt de perdre du temps à calculer l'échantillonnage, en fait ce n'est pas du temps de perdu, bien au contraire, cela évite de rater sa soirée photo et permet de l'optimiser au maximum, ainsi on ne mettra pas à la poubelle des vidéos inexploitables sans compter le temps passé dans la nuit froide pour ne pas avoir grand chose au final.

#### **Voici ci-dessous un tableau Excel à télécharger qui calculera cette formule pour vous !**

Le fonctionnement de ce tableau est simple, à l'aide d'un logiciel de carte du ciel ou d'éphémérides on note le diamètre de la planète à observer et à imager.

Ensuite on remplit les cases blanches pour obtenir les éléments nécessaires à connaître afin de régler les paramètres de grossissement du télescope ou de la lunette afin d'utiliser la caméra pour imager de façon optimum les planètes.

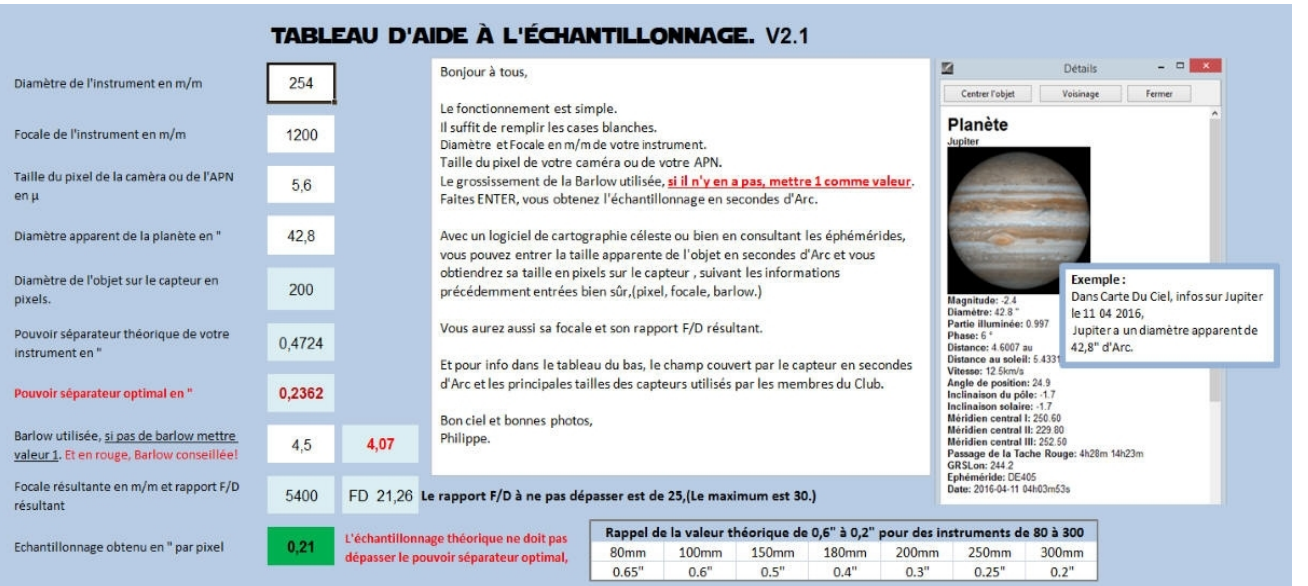

Dans la case (Pouvoir séparateur optimal en " d'arc), cela indique la valeur de l'échantillonnage à ne pas dépasser pour obtenir l'acquisition optimum, on retrouve la valeur obtenue avec la configuration dans la dernière case ( Echantillonnage obtenu en " par pixel) lorsque le chiffre dépasse la valeur du pouvoir séparateur la case se colore en rouge et indique que l'échantillonnage ne sera pas correct !

La valeur de grossissement de la Barlow influe bien évidement sur le résultat et nous donne ainsi quelle Barlow et grossissement utiliser.

# **Télécharger le fichier Excel; Tableau d'échantillonnage.**

A vous de jouer maintenant…. !!!

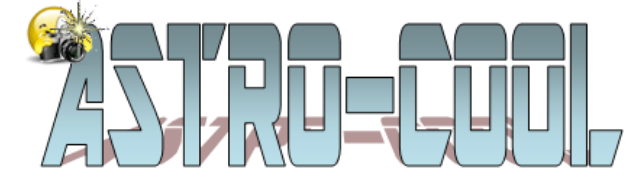

Philippe Tranquille mars 2016.

Un Grand Merci à Thierry Legault pour ses conseils et son travail que j'ai condensé dans cette modeste page.

**Visitez son site : [http://www.astrophoto.fr/index\\_fr.html](http://www.astrophoto.fr/index_fr.html)**